# Package 'miniCRAN'

February 14, 2022

<span id="page-0-0"></span>**Version** 0.2.16

License GPL-2

Copyright Andrie de Vries, Microsoft Corporation

Title Create a Mini Version of CRAN Containing Only Selected Packages

Description Makes it possible to create an internally consistent repository consisting of selected packages from CRAN-like repositories. The user specifies a set of desired packages, and 'miniCRAN' recursively reads the dependency tree for these packages, then downloads only this subset. The user can then install packages from this repository directly, rather than from CRAN. This is useful in production settings, e.g. server behind a firewall, or remote locations with slow (or zero) Internet access.

URL <https://github.com/andrie/miniCRAN>

## BugReports <https://github.com/andrie/miniCRAN/issues>

Imports graphics, httr, methods, stats, tools, utils, igraph, assertthat  $(>= 0.2.0)$ 

**Suggests** devtools, knitr, rmarkdown, test that  $(>= 2.1.0)$ , covr, with r, mockery, testthis, roxygen2, mockr, spelling

LazyData true

LazyLoad true

VignetteBuilder knitr

RoxygenNote 7.1.2

Encoding UTF-8

Language en-US

Config/testthat/edition 3

NeedsCompilation no

Author Andrie de Vries [aut, cre, cph], Alex Chubaty [ctb], Microsoft Corporation [cph]

Maintainer Andrie de Vries <apdevries@gmail.com>

Repository CRAN

Date/Publication 2022-02-14 09:00:05 UTC

# <span id="page-1-0"></span>R topics documented:

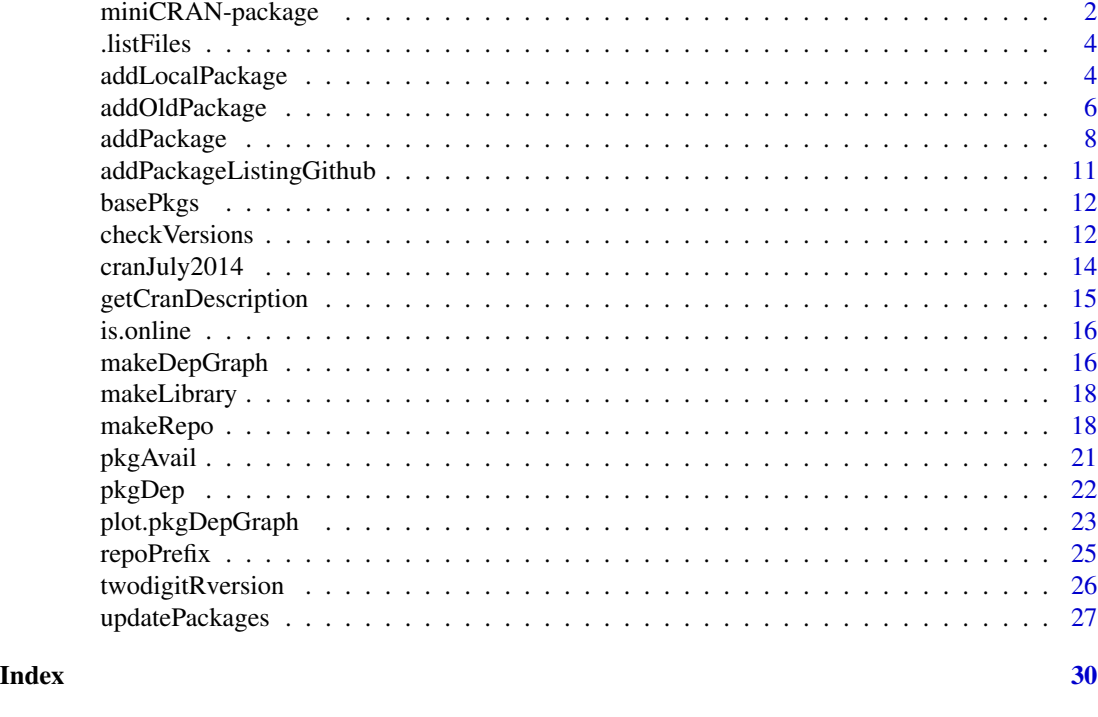

miniCRAN-package *description*

#### Description

At the end of 2014, CRAN consisted of more than 6,000 packages. Many organisations need to maintain a private mirror of CRAN, but with only a subset of packages that are relevant to them.

#### Details

miniCRAN makes it possible to create an internally consistent repository consisting of selected packages from CRAN-like repositories. The user specifies a set of desired packages, and miniCRAN recursively reads the dependency tree for these packages, then downloads only this subset.

There are many reasons for not creating a complete mirror CRAN using rsync:

- You may wish to mirror only a subset of CRAN, for security, legal compliance or any other in-house reason
- You may wish to restrict internal package use to a subset of public packages, to minimize package duplication, or other reasons of coding standards
- You may wish to make packages available from public repositories other than CRAN, e.g. BioConductor, r-forge, OmegaHat, etc.
- You may wish to add custom in-house packages to your repository

The ambition of miniCRAN is to eventually satisfy all of these considerations.

#### <span id="page-2-0"></span>Making a private repo

- [pkgAvail\(\)](#page-20-1): Read from a local (or remote) CRAN-like repository and determine available packages.
- [pkgDep\(\)](#page-21-1): Find (recursive) package dependencies.
- [makeRepo\(\)](#page-17-1) : Make a mini CRAN repository, by downloading packages (and their dependencies) and creating the appropriate file structure for a repository. This allows you to use functions like [utils::available.packages\(\)](#page-0-0) and [utils::install.packages\(\)](#page-0-0) on your local repository.

This subset will be internally consistent, i.e. the following functions will work as expected:

- [utils::available.packages\(\)](#page-0-0)
- [utils::install.packages\(\)](#page-0-0)

The main function is [makeRepo\(\)](#page-17-1) - this will download all the required packages, with their dependencies, into the appropriate repository file structure, and then create the repository index (PACK-AGES) file.

#### Updating packages in a repo

• [oldPackages\(\)](#page-26-1): Indicates packages which have a (suitable) later version on the repositories \* [updatePackages\(\)](#page-26-2): Offers to download and install such packages

#### Creating dependencies

To get a recursive list of dependencies as well as a plot, use [pkgDep\(\)](#page-21-1) followed by [makeDepGraph\(\)](#page-15-1).

- [pkgDep\(\)](#page-21-1): Find (recursive) package dependencies.
- [makeDepGraph\(\)](#page-15-1): Create graph of selected package dependencies.
- [plot.pkgDepGraph\(\)](#page-22-1): Create a visualization of the dependency graph

#### Package options

minicran.mran preferred MRAN URL. Defaults to <https://mran.microsoft.com> for R versions 3.2.2 and greater. Versions earlier than 3.2.2 use HTTP instead of HTTPS.

#### Author(s)

Maintainer: Andrie de Vries <apdevries@gmail.com> [copyright holder] Other contributors:

- Alex Chubaty <alex.chubaty@gmail.com> [contributor]
- Microsoft Corporation [copyright holder]

# See Also

Useful links:

- <https://github.com/andrie/miniCRAN>
- Report bugs at <https://github.com/andrie/miniCRAN/issues>

<span id="page-3-0"></span>

## Description

List pre-built packages in a directory based on file extension

#### Usage

```
.listFiles(pkgs, path, type)
```
# Arguments

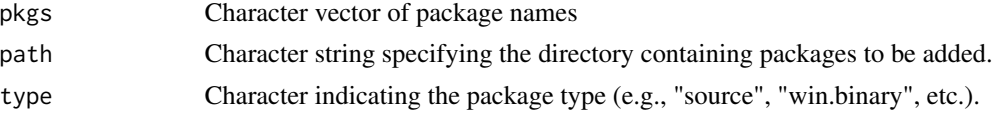

## Value

Installs the packages and returns the new package index.

#### Examples

```
## Not run:
 .listFiles('path/to/my/packages', type = "source")
## End(Not run)
```
addLocalPackage *Add local packages to a miniCRAN repository.*

#### Description

Examine the contents of a directory specified by pkgPath for pre-built packages matching the names specified by pkgs, and add these to the miniCRAN repository.

#### Usage

```
addLocalPackage(
 pkgs = NULL,
 pkgPath = NULL,
 path = NULL,
  type = "source",
 Rversion = R.version,
 writePACKAGES = TRUE,
```
# <span id="page-4-0"></span>addLocalPackage 5

```
deps = FALSE,
  quiet = FALSE,
  build = FALSE\mathcal{L}
```
# Arguments

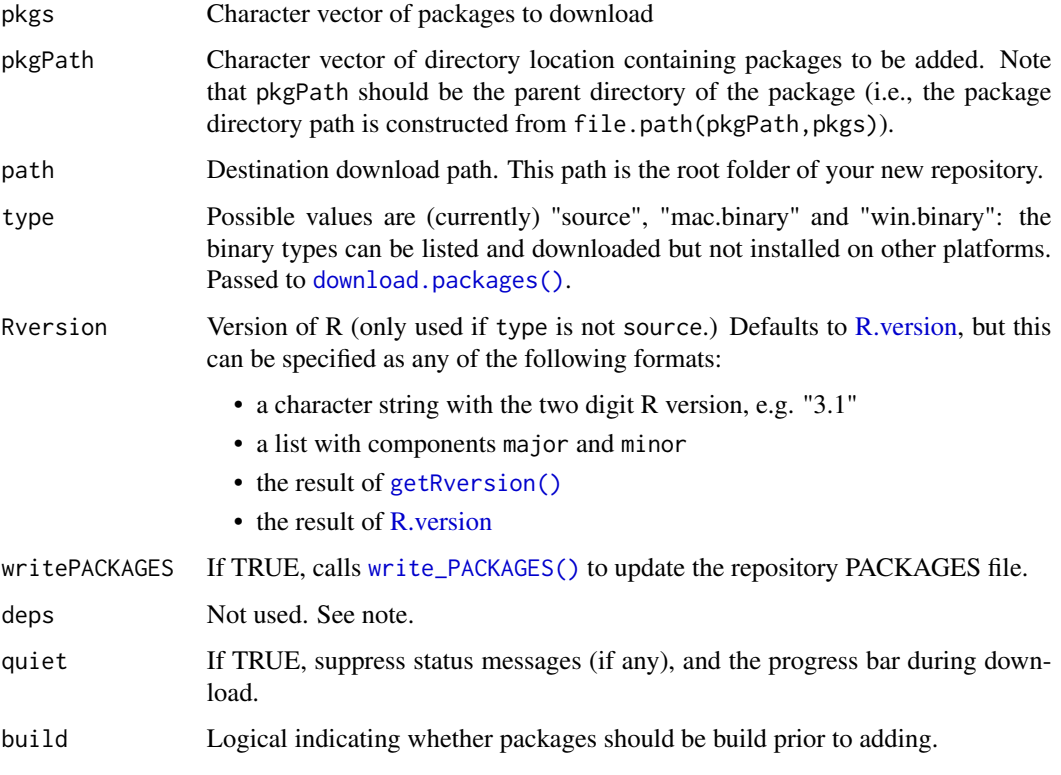

## Details

To build a package from source and then add it, use build = TRUE. Note that package development libraries and the devtools package must be installed on your system in order to build packages.

# Value

Installs the packages and returns the new package index.

## Note

Currently, adding local packages does not check nor download their dependencies.

# Author(s)

Alex Chubaty

# Examples

```
## Not run:
addLocalPackage("myPackage", "path/to/my/prebuilt/package",
                 "path/to/my/miniCRAN/repo")
addLocalPackage("myPackage", "path/to/my/package/sourcecode",
                 "path/to/my/miniCRAN/repo", build = TRUE)
## End(Not run)
```
<span id="page-5-1"></span>

addOldPackage *Add old package versions to a miniCRAN repository.*

## Description

Will download and add older source package versions. Older binary versions are not normally available on CRAN and should be built from source on the platform for which they are required. As such, specifying type!="source" will likely fail as the download will not be successful.

#### Usage

```
addOldPackage(
 pkgs = NULL,
 path = NULL,
 vers = NULL,
  repos = getOption("repos"),
  type = "source",
 Rversion = R.version,
 writePACKAGES = TRUE,
 deps = FALSE,
  quiet = TRUE\mathcal{L}
```
#### Arguments

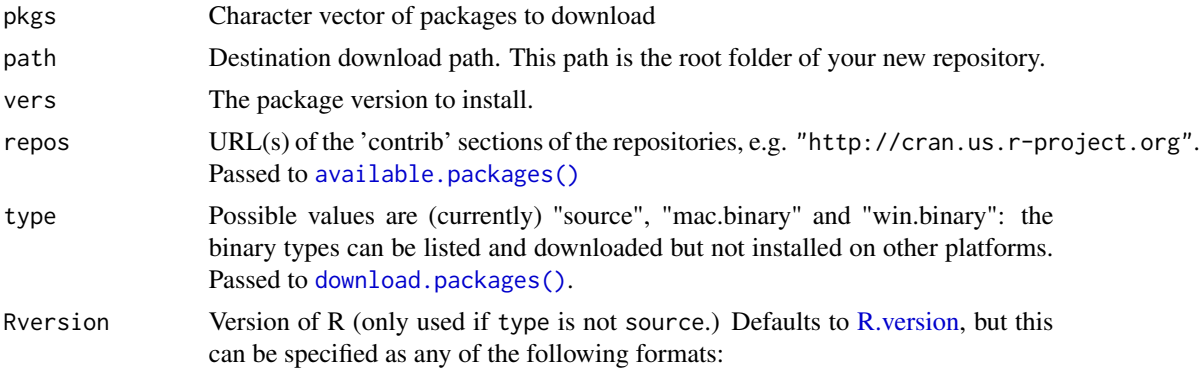

<span id="page-5-0"></span>

<span id="page-6-0"></span>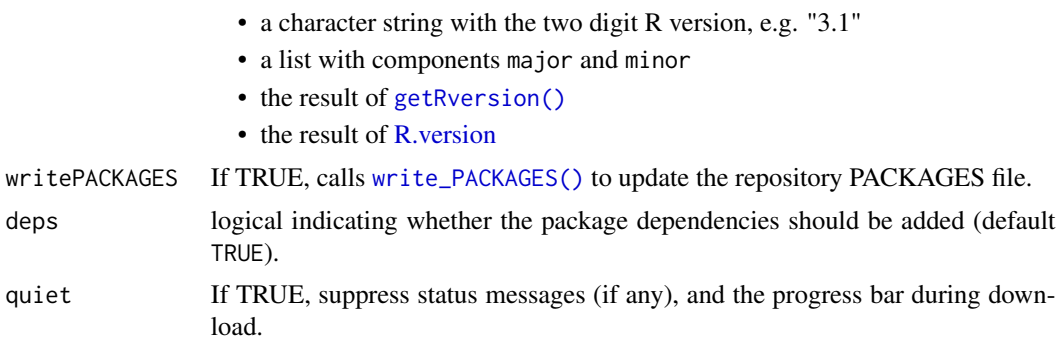

## Value

Adds the packages, rebuilds the package index, and invisibly returns the number of packages written to the index files.

## Note

Dependencies for old package versions cannot be determined automatically and must be specified by the user in pkgs and vers. Thus, deps=FALSE is the default for this function.

#### See Also

Other update repo functions: [addPackage\(](#page-7-1)), [checkVersions\(](#page-11-1)), [makeRepo\(](#page-17-1)), [updatePackages\(](#page-26-2))

## Examples

### `checkVersions` and `add.packages.miniCRAN` require an existing miniCRAN repo

```
# Specify list of packages to download
revolution <- c(CRAN = "https://cloud.r-project.org")
revolution
pkgs <- c("foreach")
pkgTypes <- c("source", "win.binary")
if (interactive()) {
  if (!is.online()) {
   message("MRAN seems to be not available. Check your internet connection.")
  } else {
   pdb <- pkgAvail(repos = revolution, type = "source")
  }
} else {
  pdb <- cranJuly2014
}
if (interactive()) {
  if (!is.online()) {
   message("MRAN seems to be not available. Check your internet connection.")
  } else {
  pkgList <- pkgDep(pkgs, availPkgs = pdb, repos = revolution, type = "source", suggests = FALSE)
```

```
pkgList
 }
}
# Create temporary folder for miniCRAN
if (interactive()) {
 if (!is.online()) {
   message("MRAN seems to be not available. Check your internet connection.")
 } else {
    dir.create(pth <- file.path(tempdir(), "miniCRAN"))
    # Make repo for source and win.binary
    makeRepo(pkgList, path = pth, repos = revolution, type = pkgTypes)
    # Add other versions of a package (and assume these were added previously)
    oldVers <- data.frame(
     package = c("foreach", "codetools", "iterators"),
     version = c("1.4.0", "0.2-7", "1.0.5"),
     stringsAsFactors = FALSE
   )
   pkgs <- oldVers$package
  addOldPackage(pkgs, path = pth, vers = oldVers$version, repos = revolution, type = "source")
   # NOTE: older binary versions would need to be build from source
    # List package versions in the miniCRAN repo (produces warning about duplicates)
    pkgVersionsSrc <- checkVersions(pkgs, path = pth, type = "source")
   pkgVersionsBin <- checkVersions(pkgs, path = pth, type = "win.binary")
    # After inspecting package versions, remove old versions
    basename(pkgVersionsSrc$source) # "foreach_1.4.0.tar.gz" "foreach_1.4.2.tar.gz"
    basename(pkgVersionsBin$win.binary) # "foreach_1.4.0.zip" "foreach_1.4.2.zip"
    file.remove(c(pkgVersionsSrc$source[1], pkgVersionsBin$win.binary[1]))
    # Rebuild package index after adding/removing files
    updateRepoIndex(pth, type = pkgTypes, Rversion = R.version)
    pkgAvail(pth, type = "source")
    # Add new packages (from CRAN) to the miniCRAN repo
    addPackage("Matrix", path = pth, repos = revolution, type = pkgTypes)
    # Delete temporary folder
    unlink(pth, recursive = TRUE)
 }
}
```
<span id="page-7-1"></span>addPackage *Add packages to a miniCRAN repository.*

# <span id="page-8-0"></span>addPackage 9

# Description

Add packages to a miniCRAN repository.

# Usage

```
addPackage(
  pkgs = NULL,
  path = NULL,
  repos = getOption("repos"),
  type = "source",
  Rversion = R.version,
  writePACKAGES = TRUE,
  \text{deps} = \text{TRUE},
  quiet = FALSE
\mathcal{L}
```
# Arguments

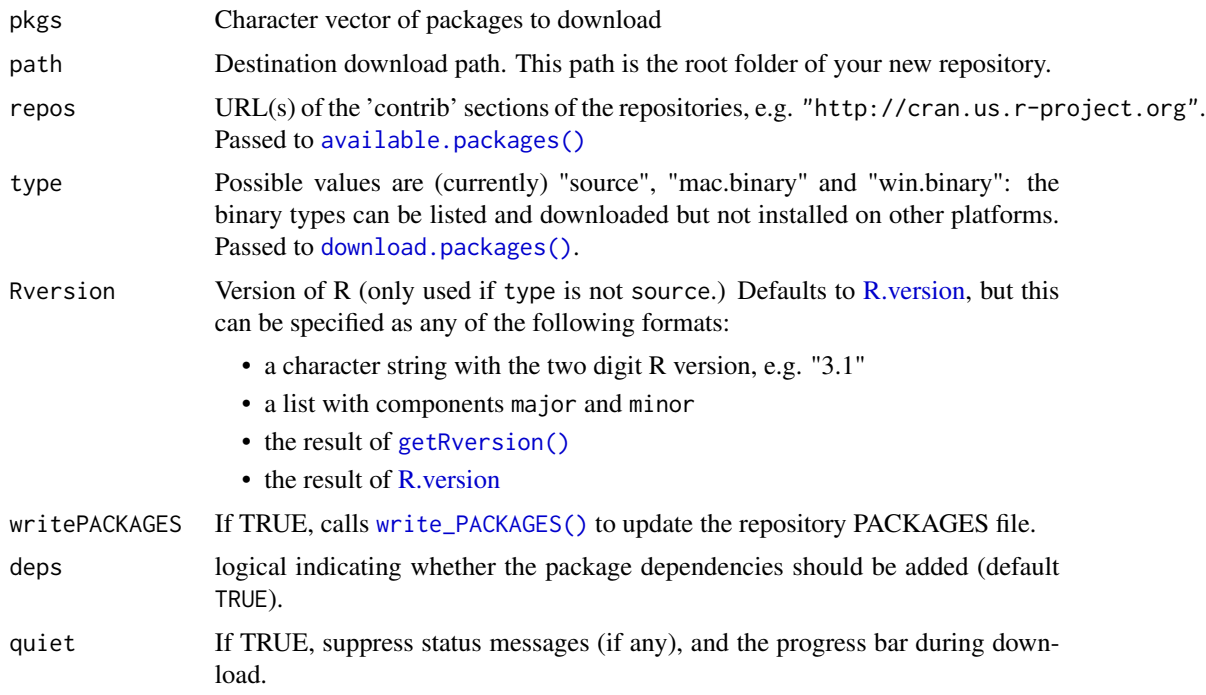

# Value

Installs the packages, rebuilds the package index, and invisibly returns the number of packages written to the index files.

# See Also

Other update repo functions: [addOldPackage\(](#page-5-1)), [checkVersions\(](#page-11-1)), [makeRepo\(](#page-17-1)), [updatePackages\(](#page-26-2))

#### Examples

```
### `checkVersions` and `add.packages.miniCRAN` require an existing miniCRAN repo
# Specify list of packages to download
revolution <- c(CRAN = "https://cloud.r-project.org")
revolution
pkgs <- c("foreach")
pkgTypes <- c("source", "win.binary")
if (interactive()) {
 if (!is.online()) {
   message("MRAN seems to be not available. Check your internet connection.")
  } else {
   pdb <- pkgAvail(repos = revolution, type = "source")
  }
} else {
  pdb <- cranJuly2014
}
if (interactive()) {
  if (!is.online()) {
   message("MRAN seems to be not available. Check your internet connection.")
  } else {
  pkgList <- pkgDep(pkgs, availPkgs = pdb, repos = revolution, type = "source", suggests = FALSE)
    pkgList
  }
}
# Create temporary folder for miniCRAN
if (interactive()) {
  if (!is.online()) {
    message("MRAN seems to be not available. Check your internet connection.")
  } else {
    dir.create(pth <- file.path(tempdir(), "miniCRAN"))
    # Make repo for source and win.binary
    makeRepo(pkgList, path = pth, repos = revolution, type = pkgTypes)
    # Add other versions of a package (and assume these were added previously)
    oldVers <- data.frame(
      package = c("foreach", "codetools", "iterators"),
      version = c("1.4.0", "0.2-7", "1.0.5"),stringsAsFactors = FALSE
    \lambdapkgs <- oldVers$package
   addOldPackage(pkgs, path = pth, vers = oldVers$version, repos = revolution, type = "source")
    # NOTE: older binary versions would need to be build from source
```
# List package versions in the miniCRAN repo (produces warning about duplicates) pkgVersionsSrc <- checkVersions(pkgs, path = pth, type = "source")

```
pkgVersionsBin <- checkVersions(pkgs, path = pth, type = "win.binary")
  # After inspecting package versions, remove old versions
  basename(pkgVersionsSrc$source) # "foreach_1.4.0.tar.gz" "foreach_1.4.2.tar.gz"
  basename(pkgVersionsBin$win.binary) # "foreach_1.4.0.zip" "foreach_1.4.2.zip"
  file.remove(c(pkgVersionsSrc$source[1], pkgVersionsBin$win.binary[1]))
  # Rebuild package index after adding/removing files
  updateRepoIndex(pth, type = pkgTypes, Rversion = R.version)
  pkgAvail(pth, type = "source")
  # Add new packages (from CRAN) to the miniCRAN repo
  addPackage("Matrix", path = pth, repos = revolution, type = pkgTypes)
  # Delete temporary folder
  unlink(pth, recursive = TRUE)
}
```
addPackageListingGithub

*Add DESCRIPTION information from package on github.*

#### Description

}

Downloads the DESCRIPTION file from a package on github, parses the fields and adds (or replaces) a row in the available package database.

#### Usage

```
addPackageListingGithub(
 pdb = pkgAvail(),repo,
 username = NULL,
 branch = "main")
```
#### Arguments

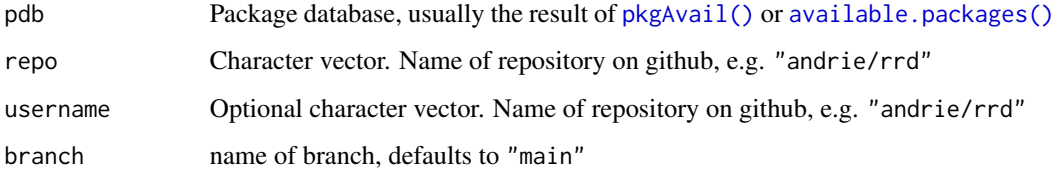

## Examples

```
# Create package database
pdb <- cranJuly2014
if (interactive()) {
  pdb <- pkgAvail(repos = c(CRAN = "https://cloud.r-project.org"))
  # Overwrite pdb with development version of miniCRAN at github
  newpdb <- addPackageListingGithub(pdb = pdb, "andrie/miniCRAN")
  newpdb["miniCRAN", ]
  # Add package from github that's not currently on CRAN
 newpdb <- addPackageListingGithub(pdb = pdb, repo = "tidyverse/ggplot2", branch = "main")
  newpdb["ggplot2", ]
  set.seed(1)
  plot(makeDepGraph("ggplot2", availPkgs = newpdb, suggests = TRUE))
}
```
<span id="page-11-2"></span>basePkgs *Returns names of base packages.*

#### Description

Retrieves names of installed packages by calling [utils::installed.packages\(\)](#page-0-0) and returning only those packages where Priority == "base".

#### Usage

basePkgs()

## See Also

#### [pkgDep\(\)](#page-21-1)

Other dependency functions: [makeDepGraph\(](#page-15-1)), [pkgDep\(](#page-21-1)), [plot.pkgDepGraph\(](#page-22-1))

<span id="page-11-1"></span>checkVersions *Check for previous versions of packages in a miniCRAN repository.*

#### **Description**

Checks for previous versions, and returns the file paths for packages with multiple versions. You can subsequently decide which version to keep.

#### Usage

```
checkVersions(pkgs = NULL, path = NULL, type = "source", Rversion = R.version)
```
<span id="page-11-0"></span>

## <span id="page-12-0"></span>checkVersions 13

#### Arguments

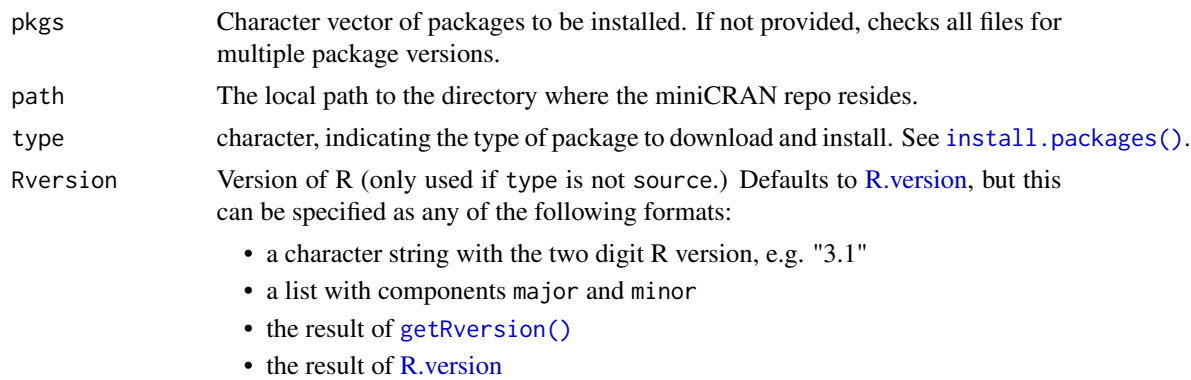

## Value

Returns invisibly the file paths to packages with multiple versions for removal.

list with an element for each type, consisting of a character vector of download paths

#### See Also

Other update repo functions: [addOldPackage\(](#page-5-1)), [addPackage\(](#page-7-1)), [makeRepo\(](#page-17-1)), [updatePackages\(](#page-26-2))

#### Examples

### `checkVersions` and `add.packages.miniCRAN` require an existing miniCRAN repo

```
# Specify list of packages to download
revolution <- c(CRAN = "https://cloud.r-project.org")
revolution
pkgs <- c("foreach")
pkgTypes <- c("source", "win.binary")
if (interactive()) {
  if (!is.online()) {
   message("MRAN seems to be not available. Check your internet connection.")
  } else {
   pdb <- pkgAvail(repos = revolution, type = "source")
  }
} else {
  pdb <- cranJuly2014
}
if (interactive()) {
  if (!is.online()) {
   message("MRAN seems to be not available. Check your internet connection.")
  } else {
  pkgList <- pkgDep(pkgs, availPkgs = pdb, repos = revolution, type = "source", suggests = FALSE)
   pkgList
  }
```

```
}
# Create temporary folder for miniCRAN
if (interactive()) {
 if (!is.online()) {
   message("MRAN seems to be not available. Check your internet connection.")
 } else {
    dir.create(pth <- file.path(tempdir(), "miniCRAN"))
    # Make repo for source and win.binary
    makeRepo(pkgList, path = pth, repos = revolution, type = pkgTypes)
    # Add other versions of a package (and assume these were added previously)
   oldVers <- data.frame(
     package = c("foreach", "codetools", "iterators"),
     version = c("1.4.0", "0.2-7", "1.0.5"),
     stringsAsFactors = FALSE
    \lambdapkgs <- oldVers$package
  addOldPackage(pkgs, path = pth, vers = oldVers$version, repos = revolution, type = "source")
    # NOTE: older binary versions would need to be build from source
    # List package versions in the miniCRAN repo (produces warning about duplicates)
   pkgVersionsSrc <- checkVersions(pkgs, path = pth, type = "source")
   pkgVersionsBin <- checkVersions(pkgs, path = pth, type = "win.binary")
    # After inspecting package versions, remove old versions
    basename(pkgVersionsSrc$source) # "foreach_1.4.0.tar.gz" "foreach_1.4.2.tar.gz"
    basename(pkgVersionsBin$win.binary) # "foreach_1.4.0.zip" "foreach_1.4.2.zip"
    file.remove(c(pkgVersionsSrc$source[1], pkgVersionsBin$win.binary[1]))
    # Rebuild package index after adding/removing files
    updateRepoIndex(pth, type = pkgTypes, Rversion = R.version)
   pkgAvail(pth, type = "source")
    # Add new packages (from CRAN) to the miniCRAN repo
    addPackage("Matrix", path = pth, repos = revolution, type = pkgTypes)
    # Delete temporary folder
    unlink(pth, recursive = TRUE)
 }
}
```
cranJuly2014 *Stored version of available.packages()*

## Description

Copy of the result of [utils::available.packages\(\)](#page-0-0) on July 1, 2014.

<span id="page-13-0"></span>

# <span id="page-14-0"></span>getCranDescription 15

## Usage

cranJuly2014

# Format

matrix

getCranDescription *Obtains DESCRIPTION metadata from CRAN for each package.*

# Description

This is a wrapper around tools::CRAN\_package\_db and may be deprecated in future versions of the package.

## Usage

```
getCranDescription(
 pkg,
  repos = getOption("repos"),
  type = "source",pkgs = pkgDep(pkg, repos = repos, type = type)
\mathcal{L}
```
# Arguments

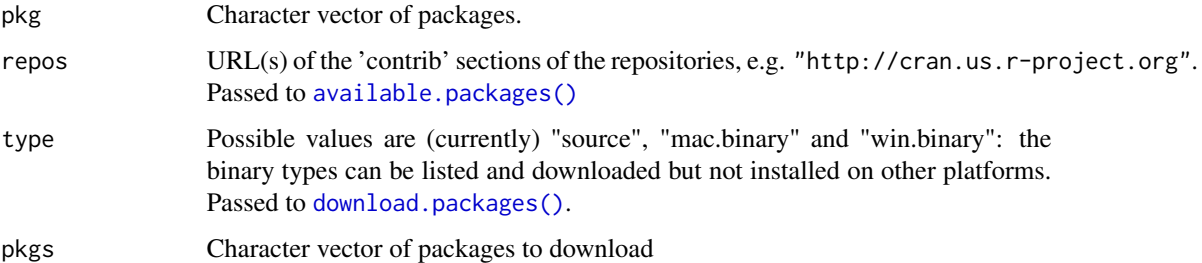

## Examples

```
if (interactive()) {
  getCranDescription(c("igraph", "ggplot2", "XML"),
                    repos = c(CRAN = getOption("minicran.mran"))
 )
}
```
<span id="page-15-0"></span>

# Description

Returns TRUE if the MRAN URL can be accessed.

## Usage

```
is.online(url = NULL, tryHttp = TRUE)
```
# Arguments

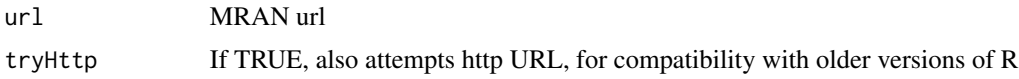

<span id="page-15-1"></span>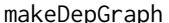

epGraph *Create dependency graph from available packages.* 

# Description

Each package is a node, and a dependency is an edge

# Usage

```
makeDepGraph(
  pkg,
  availPkgs,
  repos = getOption("repos"),
  type = "source",suggests = TRUE,
  enhances = FALSE,
  includeBasePkgs = FALSE,
  ...
)
```
#### Arguments

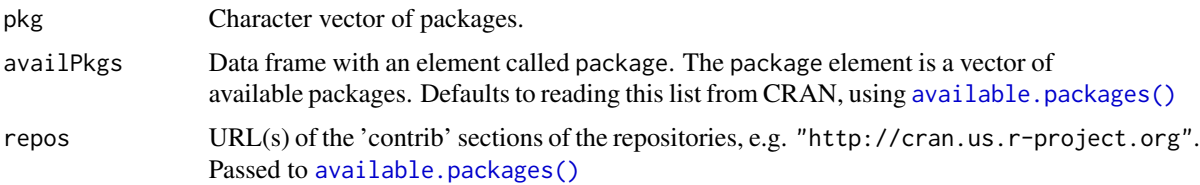

# <span id="page-16-0"></span>makeDepGraph 17

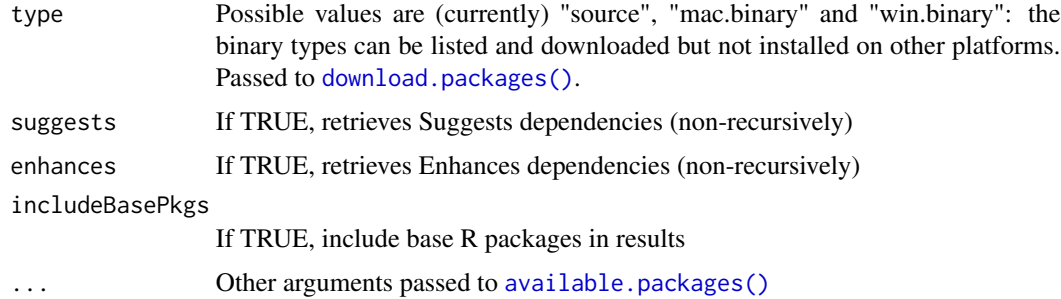

#### See Also

[pkgDep\(\)](#page-21-1) to extract package dependencies

Other dependency functions: [basePkgs\(](#page-11-2)), [pkgDep\(](#page-21-1)), [plot.pkgDepGraph\(](#page-22-1))

## Examples

```
if (interactive()) {
 availPkgs <- cranJuly2014
 availPkgs <- pkgAvail(
   repos = c(CRAN = "https://cloud.r-project.org"),
   type = "source"
 \lambda# Create dependency graph using stored database of available packages
 p <- makeDepGraph(
   c("ggplot2", "forecast"),
   availPkgs = availPkgs
 )
 if(require(igraph)) plot(p)
 # Create dependency graph using newly retrieved database from CRAN
 p <- makeDepGraph(
   c("ggplot2", "forecast"),
    repos = c(CRAN = getOption("minicran.mran")),
   type = "source")
 if(requireNamespace("igraph", quietly = TRUE)) {
   plot(p)
 } else {
   message("install package `igraph` to view dependency graph")
 }
}
```
<span id="page-17-0"></span>

## Description

Deprecated function to download packages to local folder.

## Usage

makeLibrary(pkgs, path, type = "source")

## Arguments

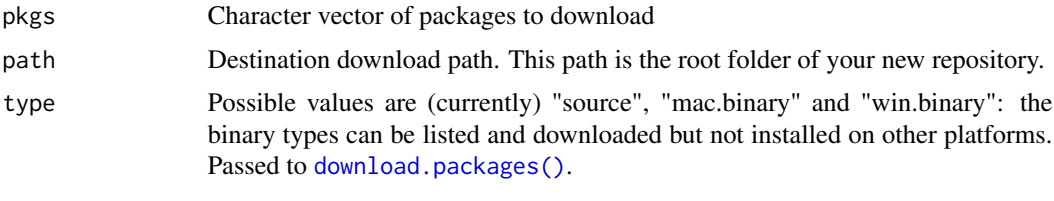

<span id="page-17-1"></span>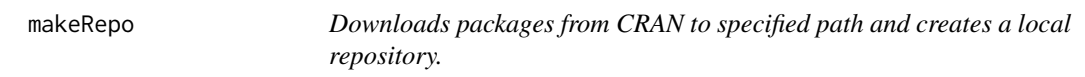

# Description

Given a list of packages, downloads these packages to a specified destination folder using the required CRAN folder structure, and finally creates the PACKAGES index file. Since the folder structure mimics the required structure and files of a CRAN repository, it supports functions like [utils::install.packages\(\)](#page-0-0).

#### Usage

```
makeRepo(
 pkgs,
 path,
  repos = getOption("repos"),
  type = "source",Rversion = R.version,
 download = TRUE,writePACKAGES = TRUE,
 quiet = FALSE)
```
updateRepoIndex(path, type = "source", Rversion = R.version)

# <span id="page-18-0"></span>makeRepo 19

#### Arguments

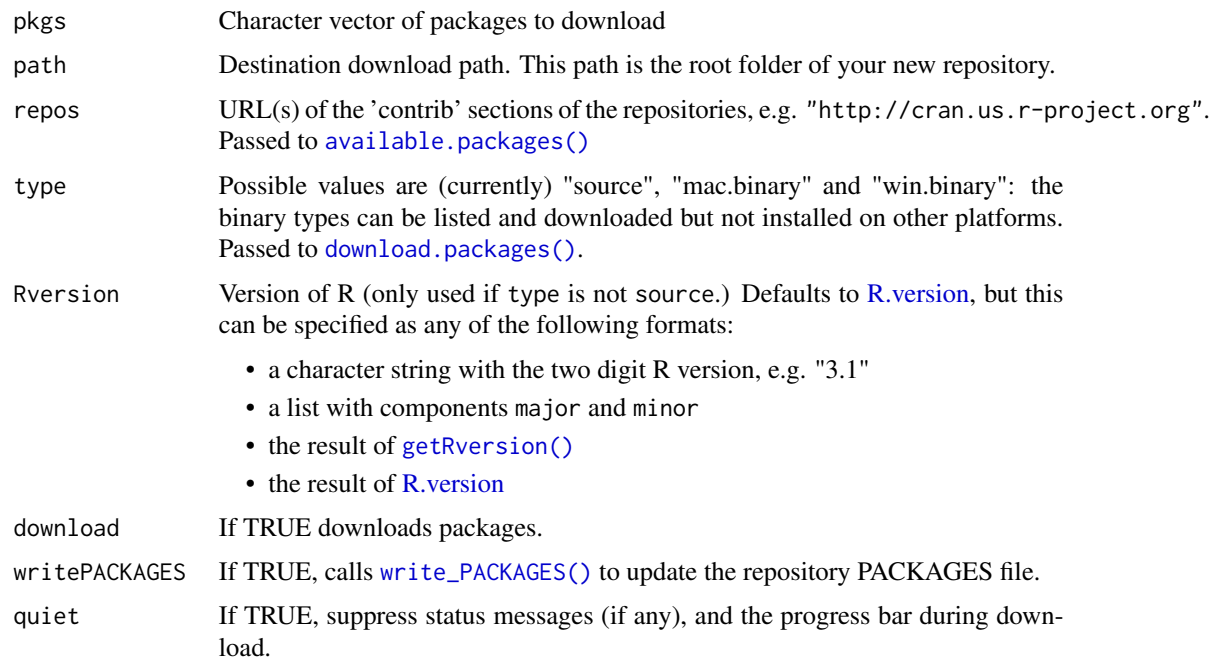

## Value

character vector of downloaded package files

# Repo folder structure

A repository has two main folders, one for source packages, and the other for binary packages. Inside the binary package folder, bin, you will find subfolders for Windows as well as the various OSX binaries.

+-Root

```
...+-src/contrib
```
......+-PACKAGES

..+-bin

.......+-windows/contrib/version

```
..........+-PACKAGES
```
.......+-macosx/contrib/version

..........+-PACKAGES

.......+-macosx/mavericks/contrib/version

..........+-PACKAGES

.......+-macosx/leopard/contrib/version

..........+-PACKAGES

<span id="page-19-0"></span>

Internally makes use of [utils::download.packages\(\)](#page-0-0) and [write\\_PACKAGES\(\)](#page-0-0)

#### See Also

Other update repo functions: [addOldPackage\(](#page-5-1)), [addPackage\(](#page-7-1)), [checkVersions\(](#page-11-1)), [updatePackages\(](#page-26-2))

#### Examples

```
# Specify list of packages to download
revolution <- c(CRAN = "https://cloud.r-project.org")
pkgs <- c("foreach")
if (interactive()) {
  pdb <- cranJuly2014
  pdb <- pkgAvail(
   repos = c(CRAN = getOption("minicran.mran")),
    type = "source")
  pkgList <- pkgDep(pkgs, availPkgs = pdb, repos = revolution,
                    type = "source", suggests = FALSE)
  pkgList
  # Create temporary folder for miniCRAN
  dir.create(pth <- file.path(tempdir(), "miniCRAN"))
  # Make repo for source and win.binary
  makeRepo(pkgList, path = pth, repos = revolution, type = "source")
  # List all files in miniCRAN
  list.files(pth, recursive = TRUE)
  # Check for available packages
  pkgAvail(repos = pth, type = "source")
  # Repeat process for windows binaries
  makeRepo(pkgList, path = pth, repos = revolution, type = "win.binary")
  pkgAvail(repos = pth, type = "win.binary")
  # Delete temporary folder
  unlink(pth, recursive = TRUE)
}
```
<span id="page-20-1"></span><span id="page-20-0"></span>

# Description

This is a thin wrapper around [utils::available.packages\(\)](#page-0-0). If the argument path is supplied, then the function attempts to read from a local repository, otherwise attempts to read from a CRAN mirror at the repos url.

# Usage

```
pkgAvail(
  repos = getOption("repos"),
  type = "source",
  Rversion = R.version,
  quiet = FALSE
\mathcal{L}
```
# Arguments

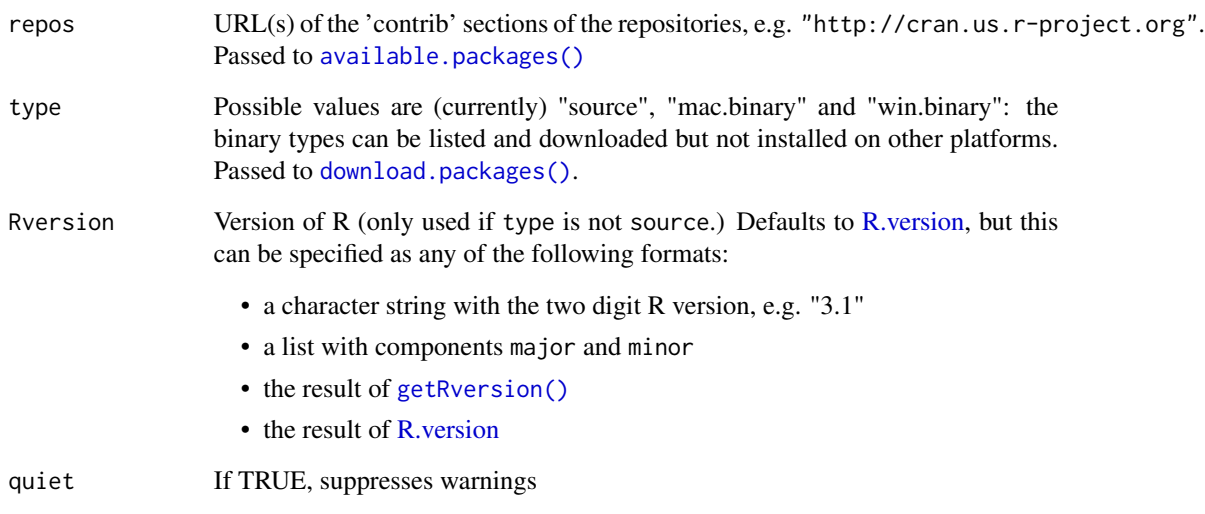

# See Also

[pkgDep\(\)](#page-21-1)

<span id="page-21-1"></span><span id="page-21-0"></span>

# Description

Performs recursive retrieve for Depends, Imports and LinkLibrary. Performs non-recursive retrieve for Suggests.

# Usage

```
pkgDep(
 pkg,
 availPkgs,
 repos = getOption("repos"),
  type = "source",
  depends = TRUE,
  suggests = TRUE,
  enhances = FALSE,
  includeBasePkgs = FALSE,
 Rversion = R.version,
 quiet = FALSE,
  ...
)
```
# Arguments

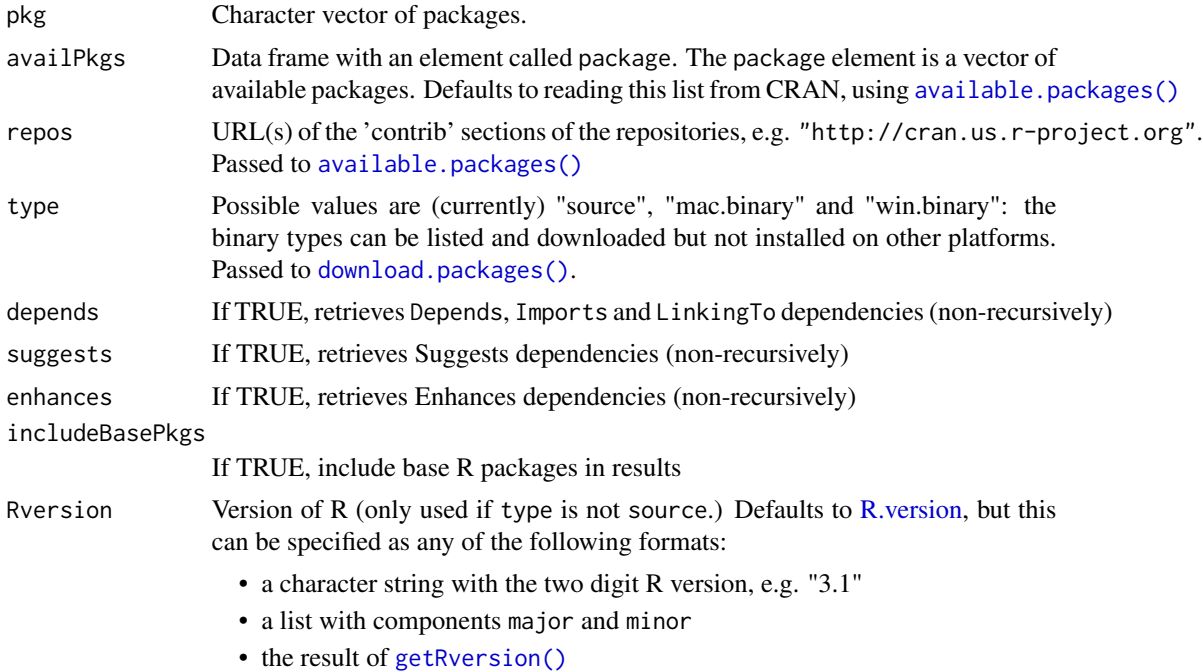

# <span id="page-22-0"></span>plot.pkgDepGraph 23

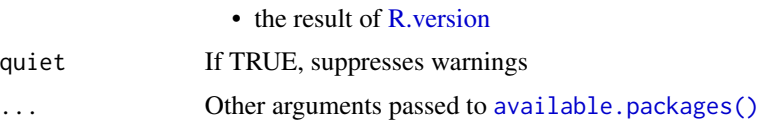

# Value

character vector of package names

# See Also

Other dependency functions: [basePkgs\(](#page-11-2)), [makeDepGraph\(](#page-15-1)), [plot.pkgDepGraph\(](#page-22-1))

# Examples

```
if (interactive()) {
 pkgDep(pkg = c("ggplot2", "plyr", "reshape2"),
         repos = c(CRAN = "https://cloud.r-project.org")
 \lambdapdb <- cranJuly2014
 pdb <- pkgAvail(repos = c(CRAN = getOption("minicran.mran")))
 pkgDep(pkg = c("ggplot2", "plyr", "reshape2"), pdb)
}
```
<span id="page-22-1"></span>plot.pkgDepGraph *Plots a package dependency graph.*

## Description

Plots a package dependency graph.

## Usage

```
## S3 method for class 'pkgDepGraph'
plot(
  x,
 pkgsToHighlight,
 main = paste(attr(x, "pkgs"), collapse = ", "),
  legendPosition = c(-1.2, -1),
  shape = "circle",
 vertex.size = 8,
 cex = 1,
  ...
\mathcal{L}
```
## <span id="page-23-0"></span>Arguments

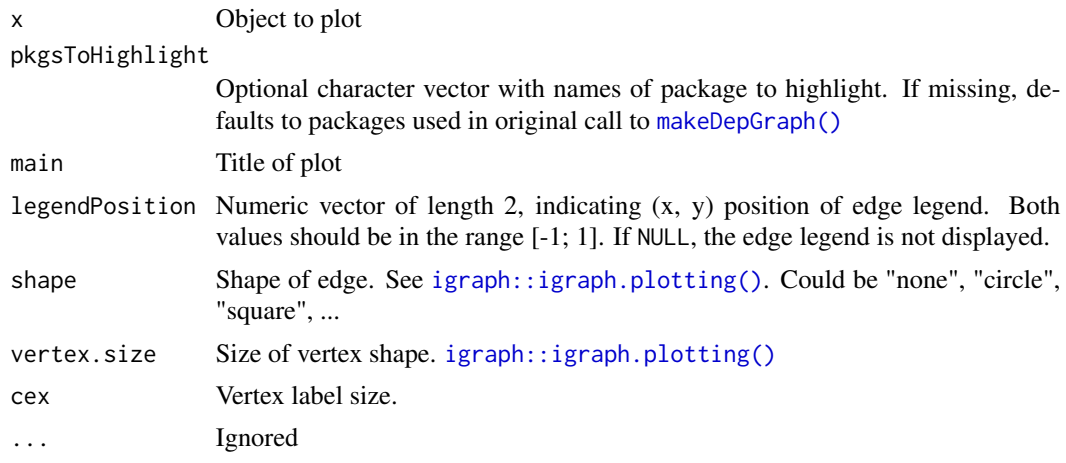

# See Also

Other dependency functions: [basePkgs\(](#page-11-2)), [makeDepGraph\(](#page-15-1)), [pkgDep\(](#page-21-1))

# Examples

```
tags <- "chron"
# Plot using defaults
if (interactive()){
  pdb <- pkgAvail(
    repos = c(CRAN = getOption("minicran.mran")),
    type = "source"
  \lambda} else {
  pdb <- cranJuly2014
}
if (interactive()) {
  dg <- makeDepGraph(tags, availPkgs = pdb , includeBasePkgs = FALSE,
                     suggests = TRUE, enhances = TRUE)
  set.seed(43);
  plot(dg)
  # Move edge legend to top left
  set.seed(42);
  plot(dg, legendPosition = c(-1, 1))
  # Change font size and shape size
  set.seed(42);
  plot(dg, legendPosition = c(-1, 1), vertex.size = 20, cex = 0.5)
```
# <span id="page-24-0"></span>repoPrefix 25

```
# Move vertex legend to top right
 set.seed(42);
 plot(dg, legendPosition = c(1, 1), vertex.size = 20, cex = 0.5)
}
```
repoPrefix *Get the path to the repo directory containing the package files.*

#### Description

Get the path to the repo directory containing the package files.

#### Usage

repoPrefix(type, Rversion)

#### Arguments

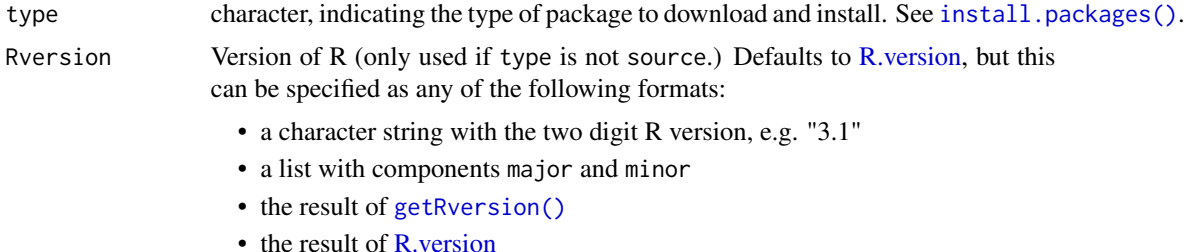

## Value

The file path to the package files directory.

#### Repo folder structure

A repository has two main folders, one for source packages, and the other for binary packages. Inside the binary package folder, bin, you will find subfolders for Windows as well as the various OSX binaries.

```
+-Root
```

```
...+-src/contrib
```

```
......+-PACKAGES
```
..+-bin

.......+-windows/contrib/version

```
..........+-PACKAGES
```
.......+-macosx/contrib/version

# <span id="page-25-0"></span>26 twodigitRversion

#### ..........+-PACKAGES

.......+-macosx/mavericks/contrib/version

- ..........+-PACKAGES
- .......+-macosx/leopard/contrib/version

..........+-PACKAGES

# Note

Not all versions of R are compatible with with all package types (e.g., mac.binary.el-capitan is only valid for  $R > 3.4.0$ ).

twodigitRversion *Get a two-digit version of the R version*

## Description

Get a two-digit version of the R version

#### Usage

```
twodigitRversion(Rversion = R.version)
```
# Arguments

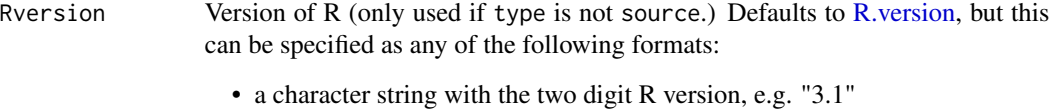

- a list with components major and minor
- the result of [getRversion\(\)](#page-0-0)
- the result of [R.version](#page-0-0)

#### Value

A character string representing the two-digit R version.

<span id="page-26-2"></span><span id="page-26-0"></span>

# <span id="page-26-1"></span>Description

oldPackages() indicates packages which have a (suitable) later version on the repositories whereas updatePackages() offers to download and install such packages.

#### Usage

```
oldPackages(
  path = NULL,
  repos = getOption("repos"),
  availPkgs = pkgAvail(repos = repos, type = type, Rversion = Rversion),
 method,
 availableLocal = pkgAvail(repos = path, type = type, Rversion = Rversion, quiet =
    quiet),
  type = "source",
 Rversion = R.version,
  quiet = FALSE
\lambdaupdatePackages(
 path = NULL,
  repos = getOption("repos"),
  method = NULL,ask = TRUE,availPkgs = pkgAvail(repos = repos, type = type, Rversion = Rversion),
  oldPkgs = NULL,
  type = "source",
 Rversion = R.version,
  quiet = FALSE)
```
# Arguments

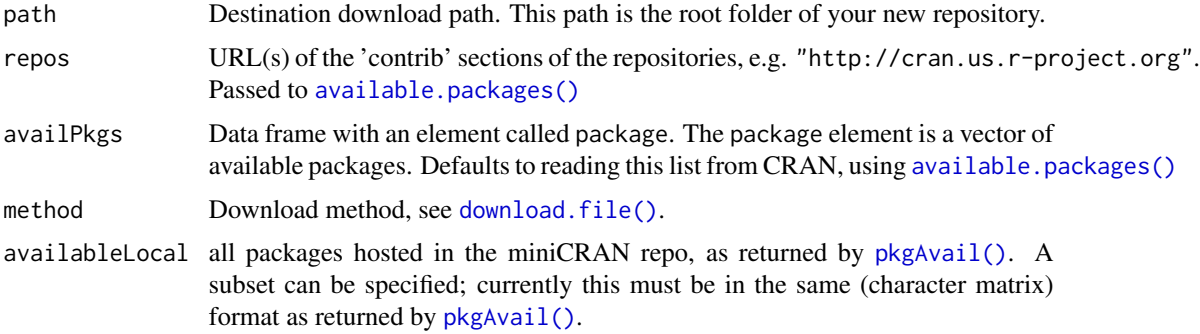

<span id="page-27-0"></span>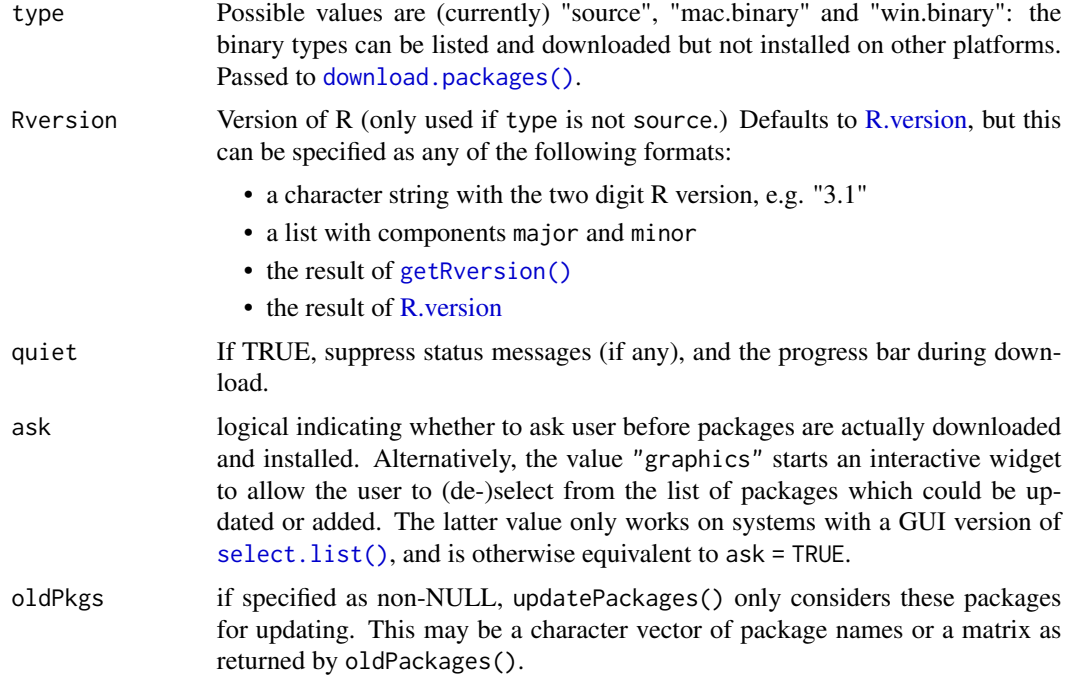

## Details

These functions are based on [update.packages\(\)](#page-0-0). However, rather than looking for locally installed packages they look for the package source and binaries in the miniCRAN repository.

## Value

oldPackages() returns a matrix with one row per package and columns for "Package", "LocalVer", "ReposVer" and "Repository". The matrix row names the package names.

updatePackages returns NULL invisibly.

## See Also

[updatePackages\(\)](#page-26-2), [pkgAvail\(\)](#page-20-1).

Other update repo functions: [addOldPackage\(](#page-5-1)), [addPackage\(](#page-7-1)), [checkVersions\(](#page-11-1)), [makeRepo\(](#page-17-1))

# Examples

### `oldPackages` and `updatePackages` require an existing miniCRAN repo

```
# Specify list of packages to download
revolution <- c(CRAN = "https://cloud.r-project.org")
pkgs <- c("foreach")
```
pdb <- cranJuly2014

if (interactive()) {

## updatePackages 29

}

```
pdb <- pkgAvail(repos = revolution, type = "source")
pkgList <- pkgDep(pkgs, availPkgs = pdb, repos = revolution, type = "source", suggests = FALSE)
pkgList
# Create temporary folder for miniCRAN
dir.create(pth <- file.path(tempdir(), "miniCRAN"))
# create the miniCRAN directory structure but only add bin files
makeRepo(pkgList, path = pth, repos = revolution, type = "source", download = FALSE)
makeRepo(pkgList, path = pth, repos = revolution, type = "win.binary", download = TRUE)
# download old source package version and create repo index
oldVers <- data.frame(package = c("foreach", "codetools", "iterators"),
                      version = c("1.4.0", "0.2-7", "1.0.5"),stringsAsFactors = FALSE)
addOldPackage(pkgList, path = pth, repos = revolution, vers = oldVers$version, type = "source")
# NOTE: older binary versions would need to be build from source
# Check if updated packages are available
oldPackages(path = pth, repos = revolution, type = "source") # should need update
oldPackages(path = pth, repos = revolution, type = "win.binary") # should be current
# Update available packages
updatePackages(path = pth, repos = revolution, type = "source", ask = FALSE) # should need update
updatePackages(path = pth, repos = revolution, type = "win.binary") # should be current
# Delete temporary folder
unlink(pth, recursive = TRUE)
```
# <span id="page-29-0"></span>**Index**

∗ Internal .listFiles, [4](#page-3-0) repoPrefix, [25](#page-24-0) twodigitRversion, [26](#page-25-0) ∗ create repo functions pkgAvail, [21](#page-20-0) ∗ datasets cranJuly2014, [14](#page-13-0) ∗ dependency functions basePkgs, [12](#page-11-0) makeDepGraph, [16](#page-15-0) pkgDep, [22](#page-21-0) plot.pkgDepGraph, [23](#page-22-0) ∗ github functions addPackageListingGithub, [11](#page-10-0) ∗ package miniCRAN-package, [2](#page-1-0) ∗ update repo functions addOldPackage, [6](#page-5-0) addPackage, [8](#page-7-0) checkVersions, [12](#page-11-0) makeRepo, [18](#page-17-0) updatePackages, [27](#page-26-0) .listFiles, [4](#page-3-0) \_PACKAGE *(*miniCRAN-package*)*, [2](#page-1-0) addLocalPackage, [4](#page-3-0) addOldPackage, [6,](#page-5-0) *[9](#page-8-0)*, *[13](#page-12-0)*, *[20](#page-19-0)*, *[28](#page-27-0)* addPackage, *[7](#page-6-0)*, [8,](#page-7-0) *[13](#page-12-0)*, *[20](#page-19-0)*, *[28](#page-27-0)* addPackageListingGithub, [11](#page-10-0) available.packages(), *[6](#page-5-0)*, *[9](#page-8-0)*, *[11](#page-10-0)*, *[15–](#page-14-0)[17](#page-16-0)*, *[19](#page-18-0)*, *[21](#page-20-0)[–23](#page-22-0)*, *[27](#page-26-0)* basePkgs, [12,](#page-11-0) *[17](#page-16-0)*, *[23,](#page-22-0) [24](#page-23-0)* checkVersions, *[7](#page-6-0)*, *[9](#page-8-0)*, [12,](#page-11-0) *[20](#page-19-0)*, *[28](#page-27-0)* cranJuly2014, [14](#page-13-0) download.file(), *[27](#page-26-0)* download.packages(), *[5,](#page-4-0) [6](#page-5-0)*, *[9](#page-8-0)*, *[15](#page-14-0)*, *[17–](#page-16-0)[19](#page-18-0)*, *[21,](#page-20-0) [22](#page-21-0)*, *[28](#page-27-0)*

getCranDescription, [15](#page-14-0) getRversion(), *[5](#page-4-0)*, *[7](#page-6-0)*, *[9](#page-8-0)*, *[13](#page-12-0)*, *[19](#page-18-0)*, *[21,](#page-20-0) [22](#page-21-0)*, *[25,](#page-24-0) [26](#page-25-0)*, *[28](#page-27-0)* igraph::igraph.plotting(), *[24](#page-23-0)* install.packages(), *[13](#page-12-0)*, *[25](#page-24-0)* is.online, [16](#page-15-0) makeDepGraph, *[12](#page-11-0)*, [16,](#page-15-0) *[23,](#page-22-0) [24](#page-23-0)* makeDepGraph(), *[3](#page-2-0)*, *[24](#page-23-0)* makeLibrary, [18](#page-17-0) makeRepo, *[7](#page-6-0)*, *[9](#page-8-0)*, *[13](#page-12-0)*, [18,](#page-17-0) *[28](#page-27-0)* makeRepo(), *[3](#page-2-0)* miniCRAN *(*miniCRAN-package*)*, [2](#page-1-0) minicran *(*miniCRAN-package*)*, [2](#page-1-0) miniCRAN-package, [2](#page-1-0) oldPackages *(*updatePackages*)*, [27](#page-26-0) oldPackages(), *[3](#page-2-0)* pkgAvail, [21](#page-20-0) pkgAvail(), *[3](#page-2-0)*, *[11](#page-10-0)*, *[27,](#page-26-0) [28](#page-27-0)* pkgDep, *[12](#page-11-0)*, *[17](#page-16-0)*, [22,](#page-21-0) *[24](#page-23-0)* pkgDep(), *[3](#page-2-0)*, *[12](#page-11-0)*, *[17](#page-16-0)*, *[21](#page-20-0)* plot.pkgDepGraph, *[12](#page-11-0)*, *[17](#page-16-0)*, *[23](#page-22-0)*, [23](#page-22-0) plot.pkgDepGraph(), *[3](#page-2-0)* R.version, *[5](#page-4-0)[–7](#page-6-0)*, *[9](#page-8-0)*, *[13](#page-12-0)*, *[19](#page-18-0)*, *[21](#page-20-0)[–23](#page-22-0)*, *[25,](#page-24-0) [26](#page-25-0)*, *[28](#page-27-0)* repoPrefix, [25](#page-24-0) select.list(), *[28](#page-27-0)* twodigitRversion, [26](#page-25-0) update.packages(), *[28](#page-27-0)* updatePackages, *[7](#page-6-0)*, *[9](#page-8-0)*, *[13](#page-12-0)*, *[20](#page-19-0)*, [27](#page-26-0) updatePackages(), *[3](#page-2-0)*, *[28](#page-27-0)* updateRepoIndex *(*makeRepo*)*, [18](#page-17-0) utils::available.packages(), *[3](#page-2-0)*, *[14](#page-13-0)*, *[21](#page-20-0)* utils::download.packages(), *[20](#page-19-0)* utils::install.packages(), *[3](#page-2-0)*, *[18](#page-17-0)*

#### INDEX  $31$

utils::installed.packages() , *[12](#page-11-0)*

write\_PACKAGES() , *[5](#page-4-0)* , *[7](#page-6-0)* , *[9](#page-8-0)* , *[19](#page-18-0) , [20](#page-19-0)*